## **DISPLAY MODE**

**a** Select "STREET", "MECHANIC" or "CIRCUIT" using the  $\boxed{\mathsf{SEL}}$  (up) or  $\boxed{\mathsf{SEL}}$  (down) button.

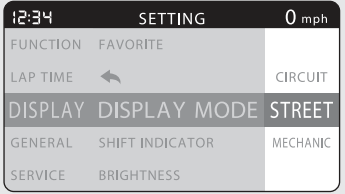

2 When the "STREET" or "CIRCUIT" is selected

Press the MODE button. The display mode setting is set, and then the display returns to the upper level hierarchy.

When the "MECHANIC" is selected

Press the MODE button. The display moves to the mechanic mode.

**3** When the "MECHANIC" is selected

Press the MODE button. The mechanic mode ends, and then the display returns to the upper level hierarchy.

 $\blacktriangleright$  The display mode returns to the previously selected mode.